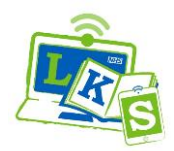

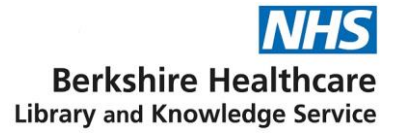

#### **Search operators for free-text searching**

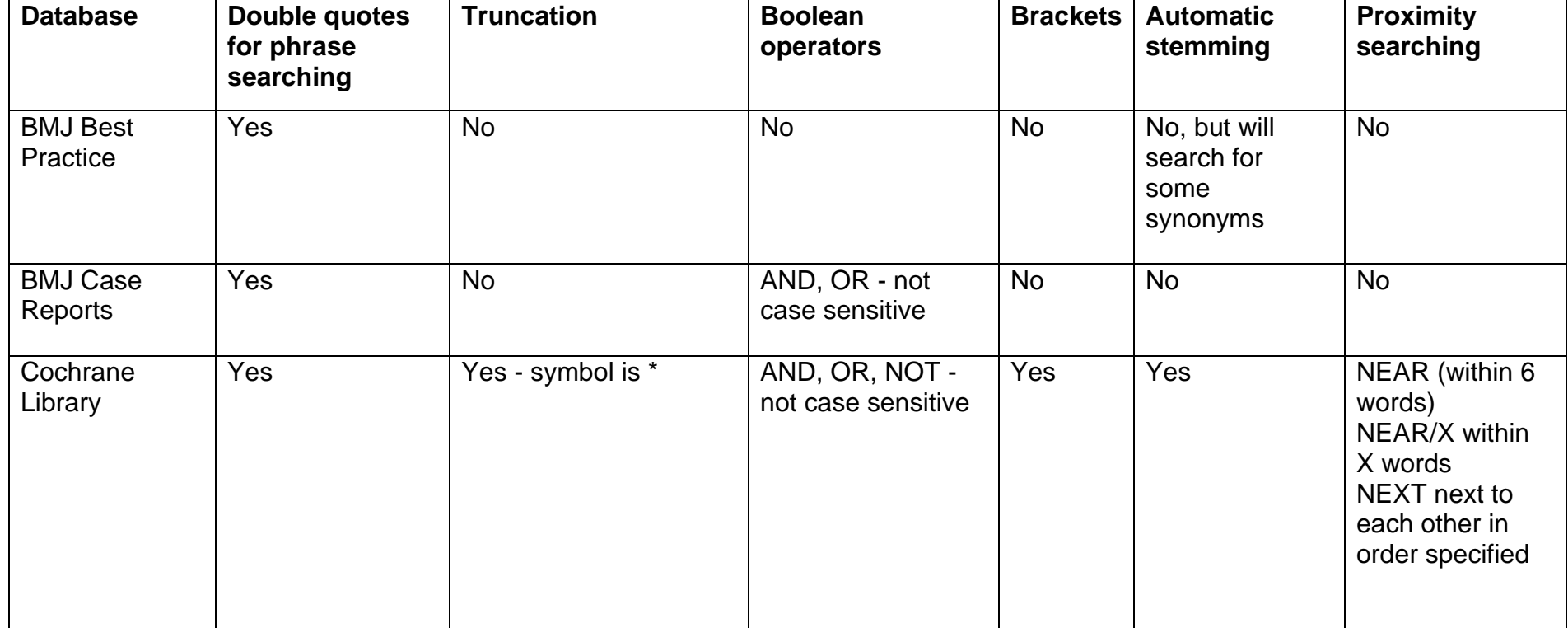

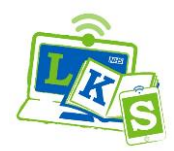

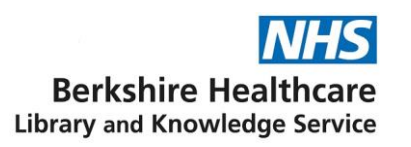

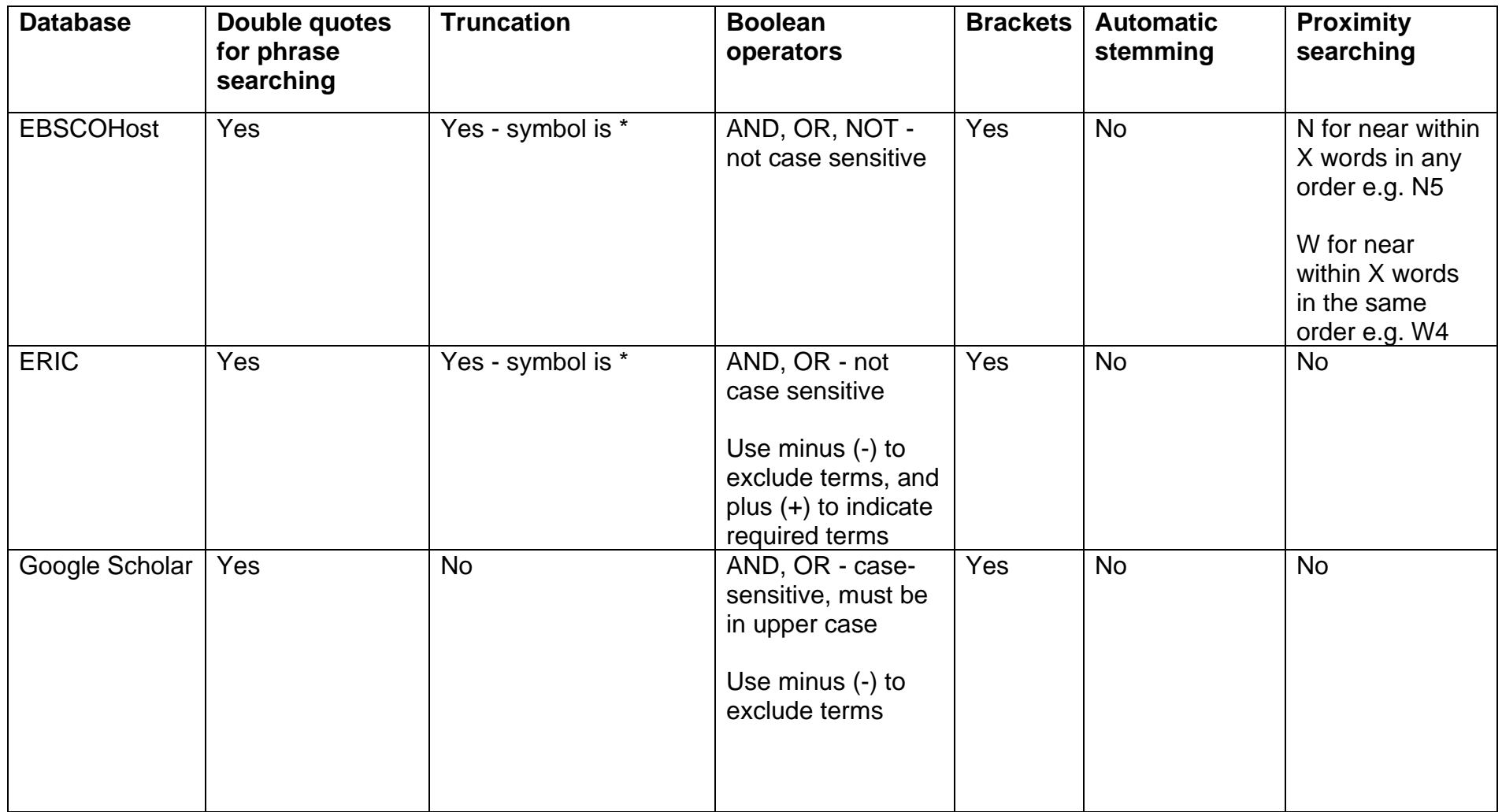

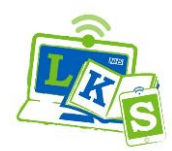

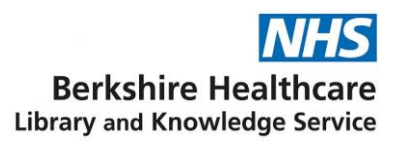

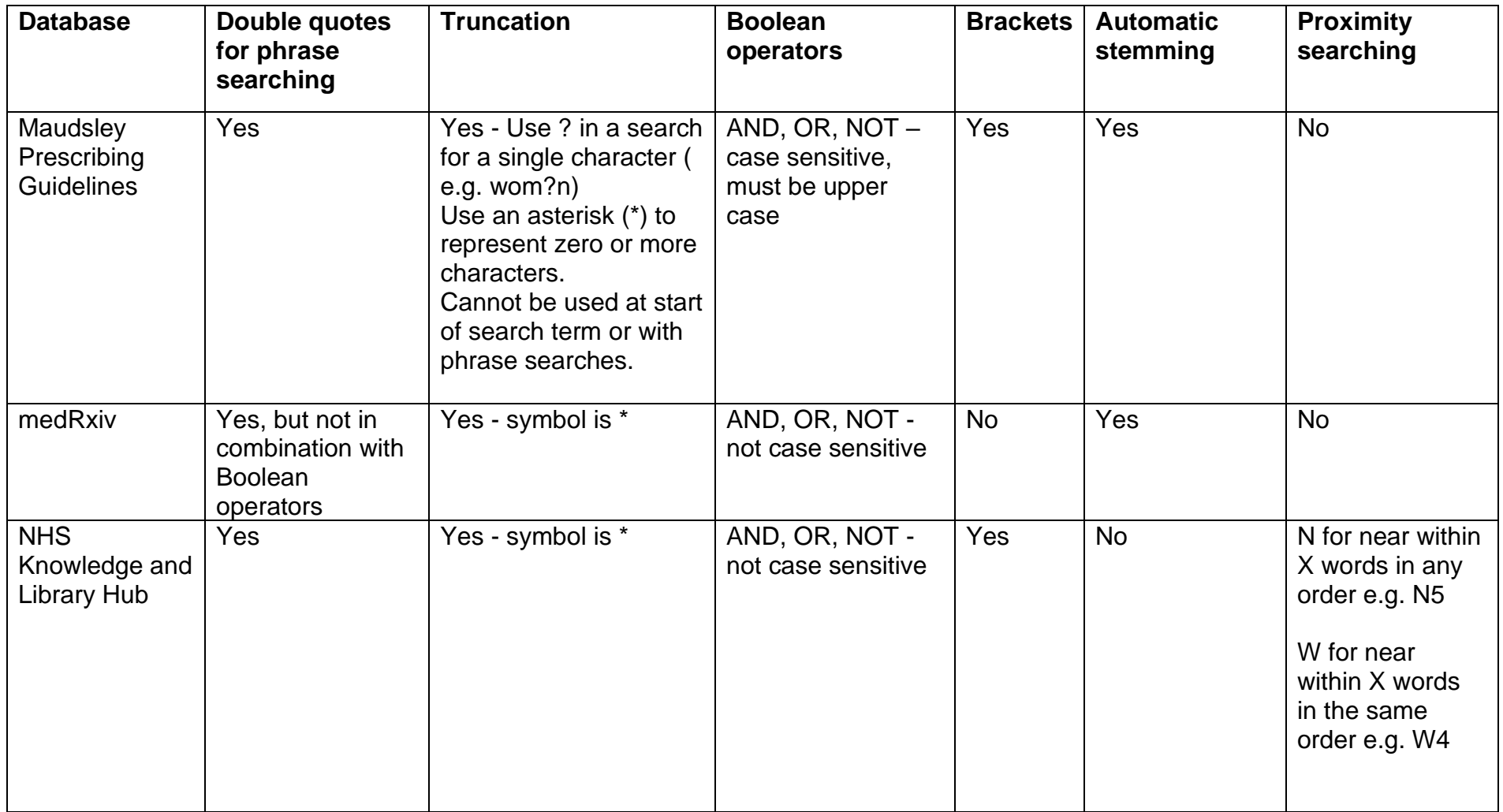

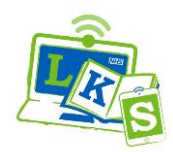

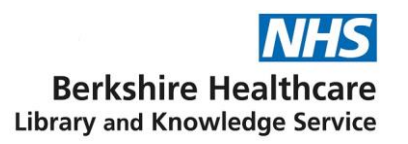

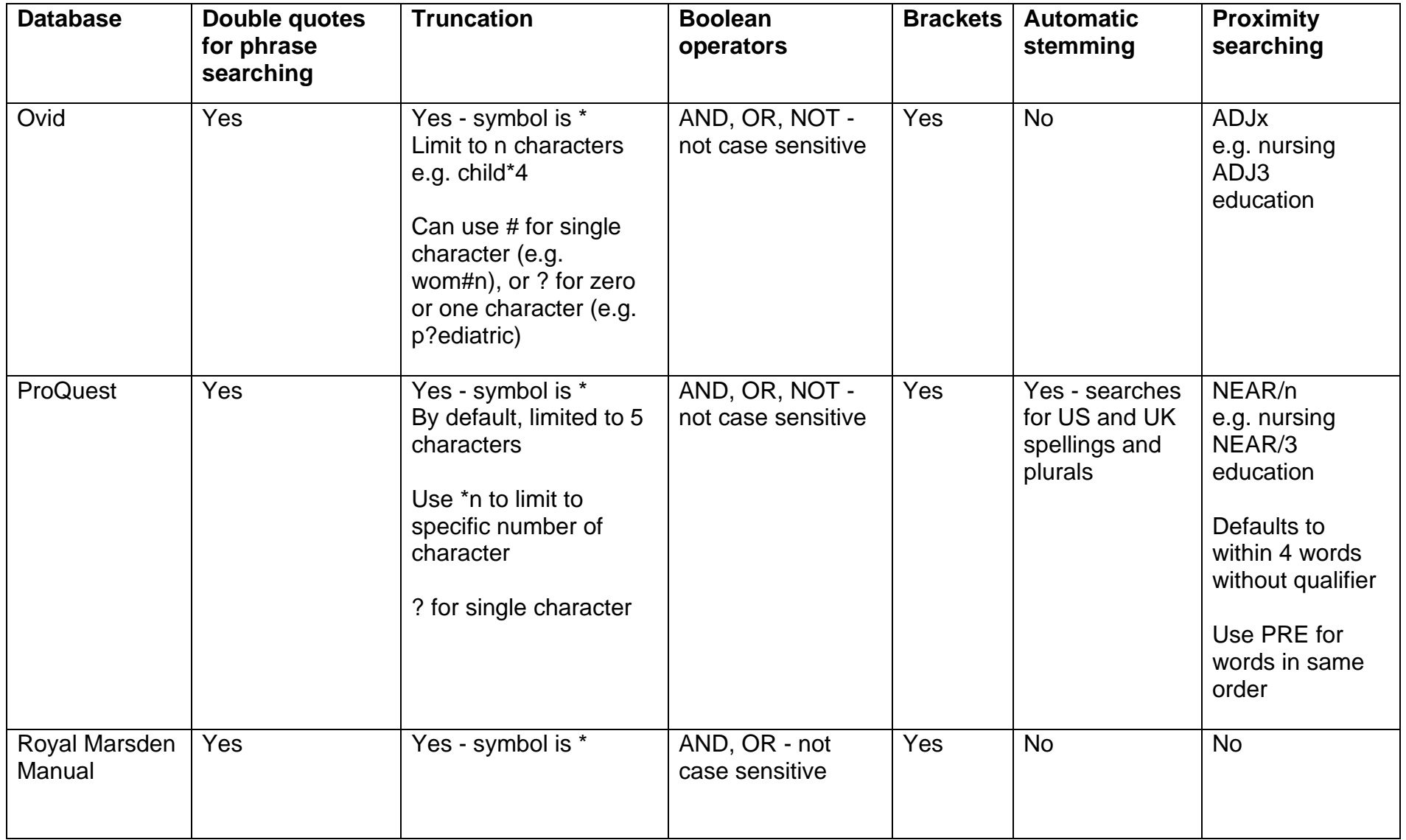

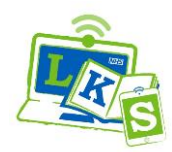

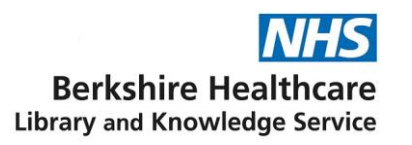

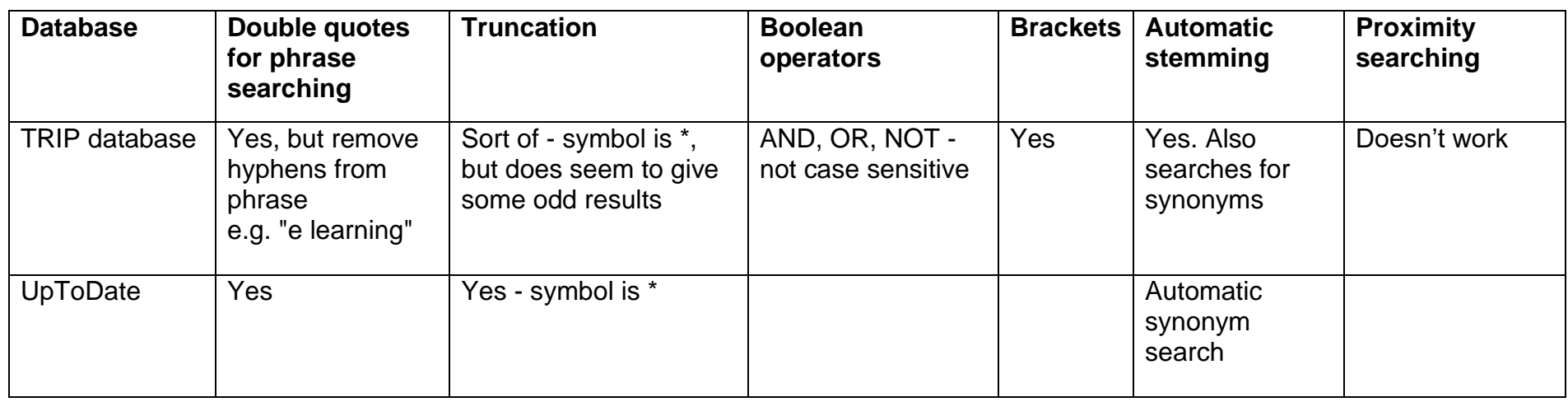

#### **Field searching**

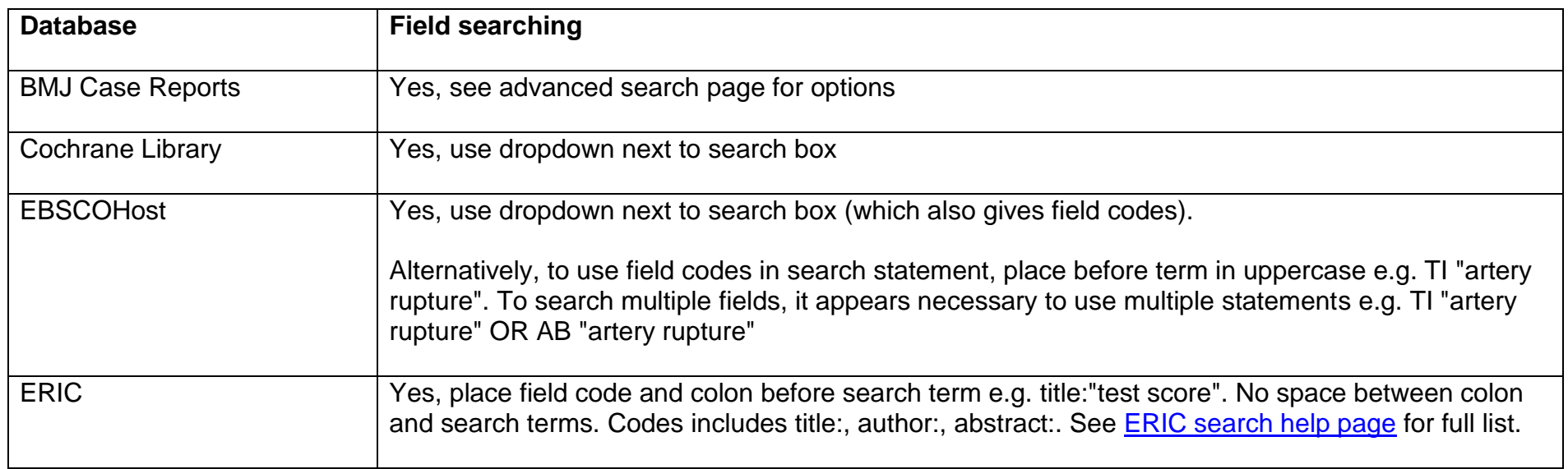

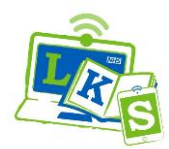

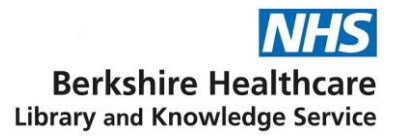

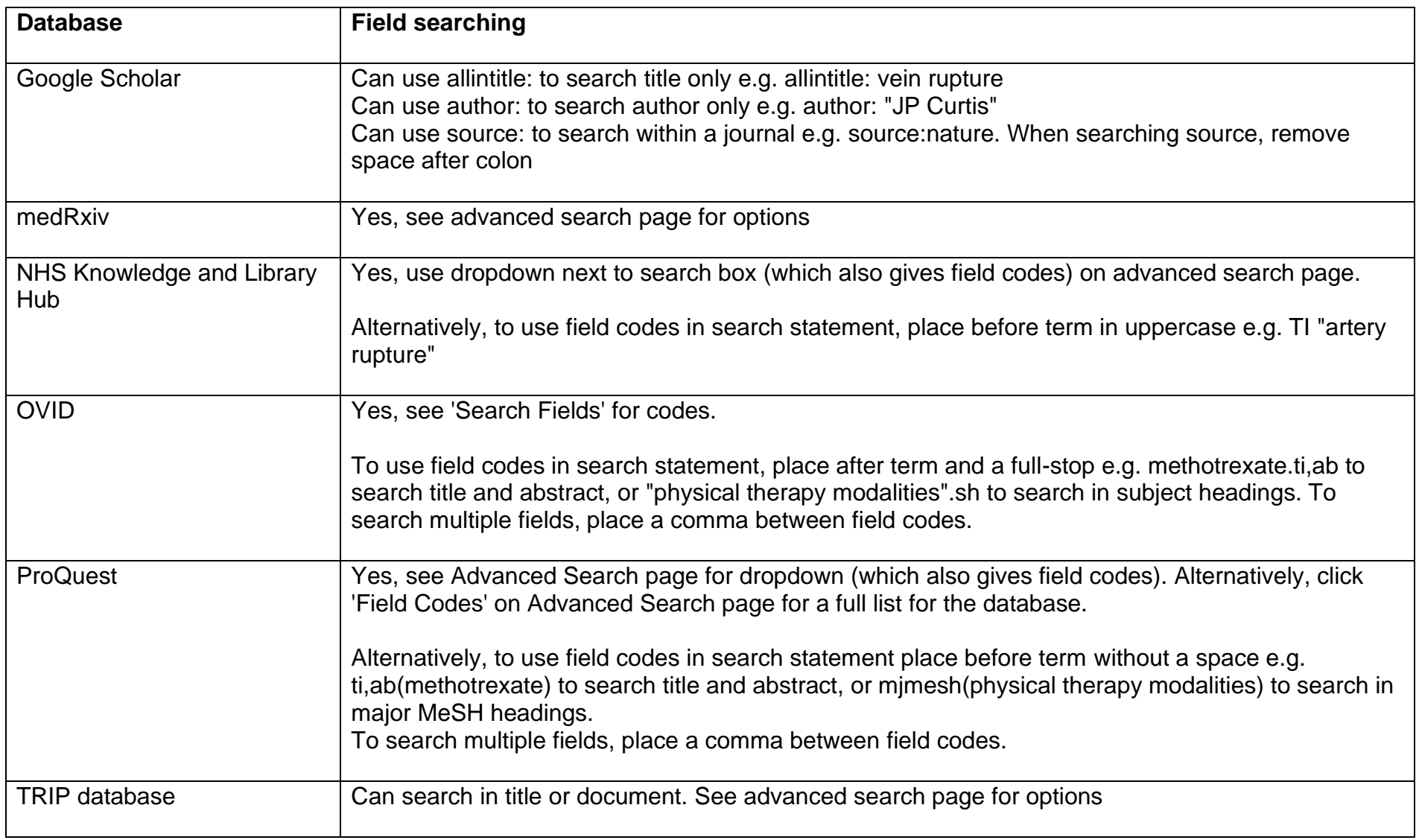

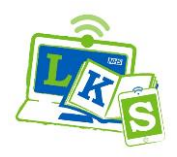

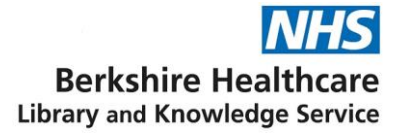

#### **Thesaurus searching**

Although a provider may offer thesaurus searching, not all databases in that provider will necessarily offer it, and some will not offer options such as explode, major concept, and subheadings.

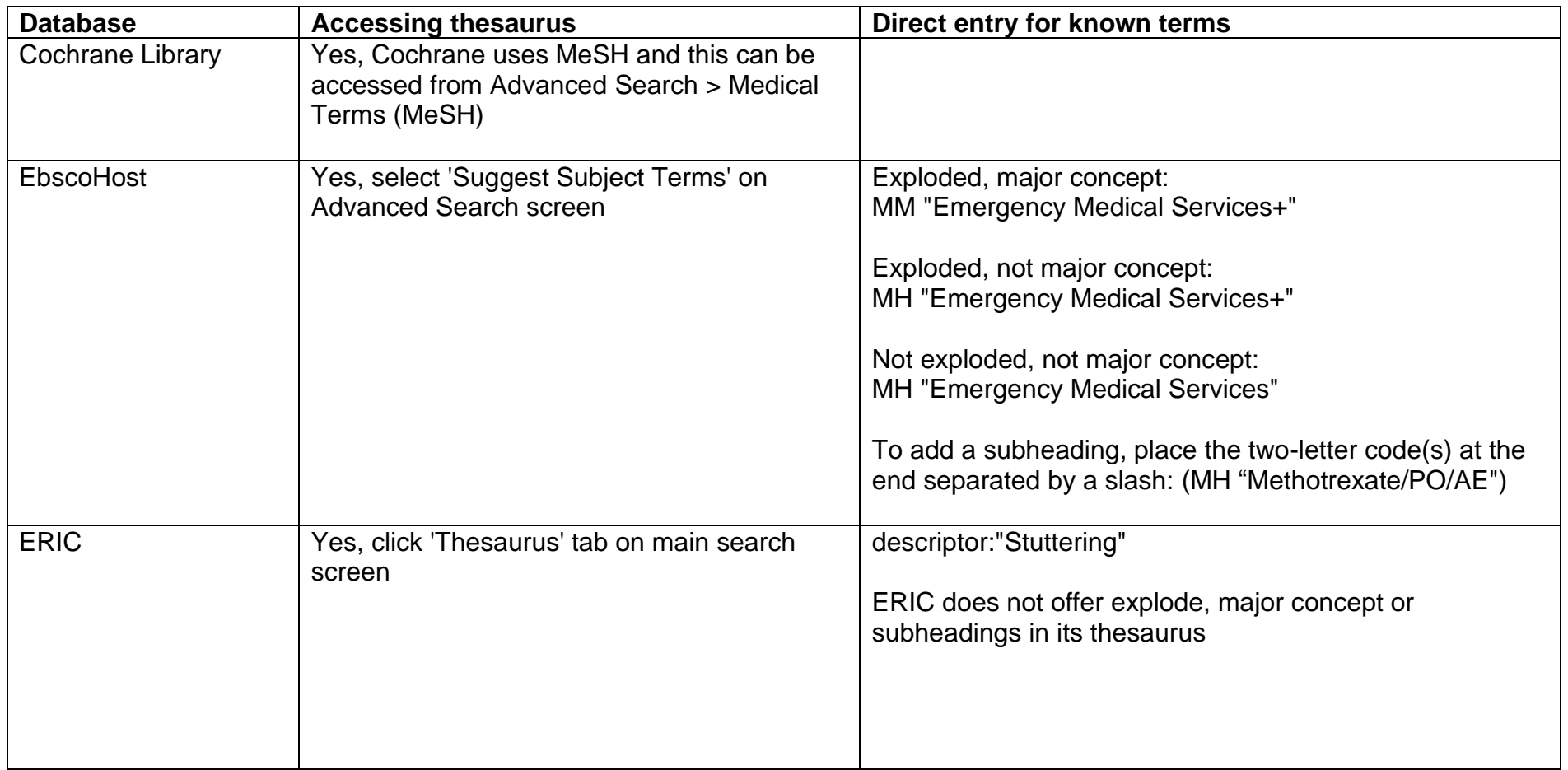

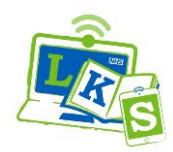

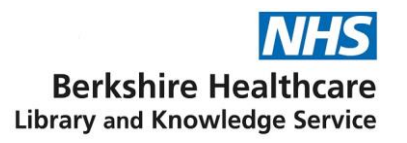

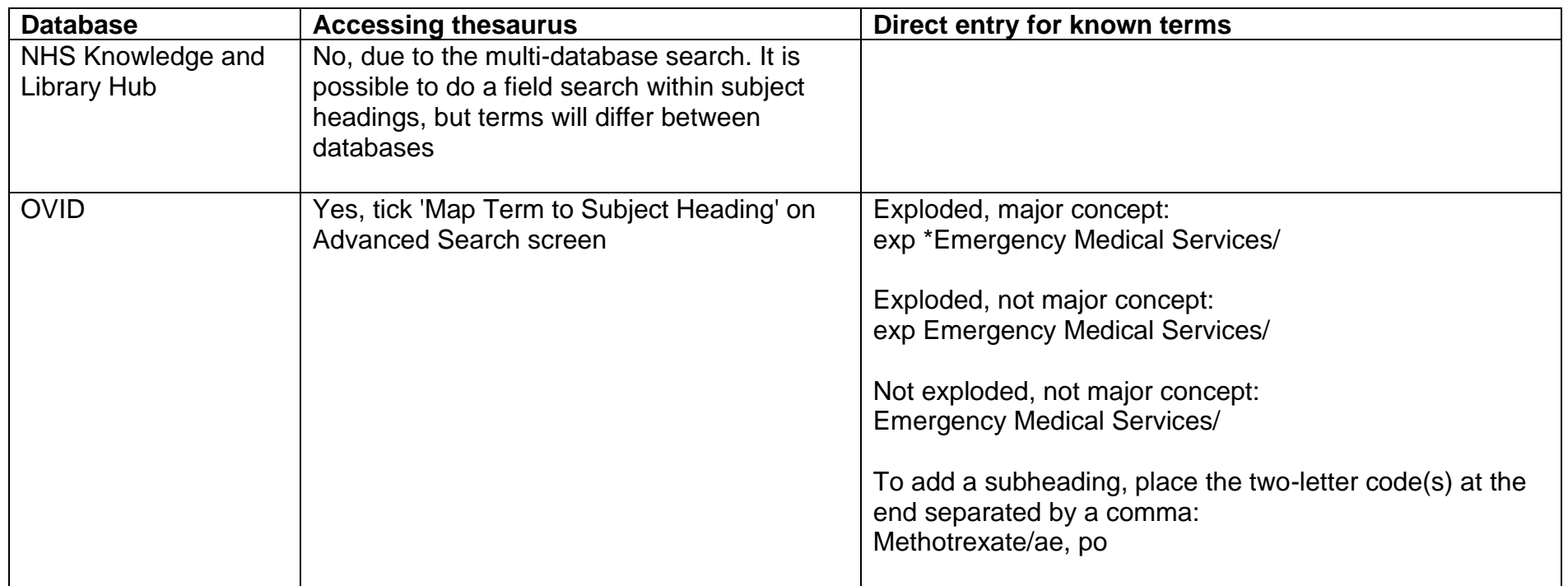

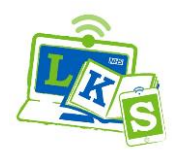

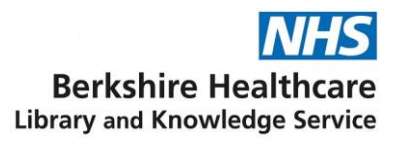

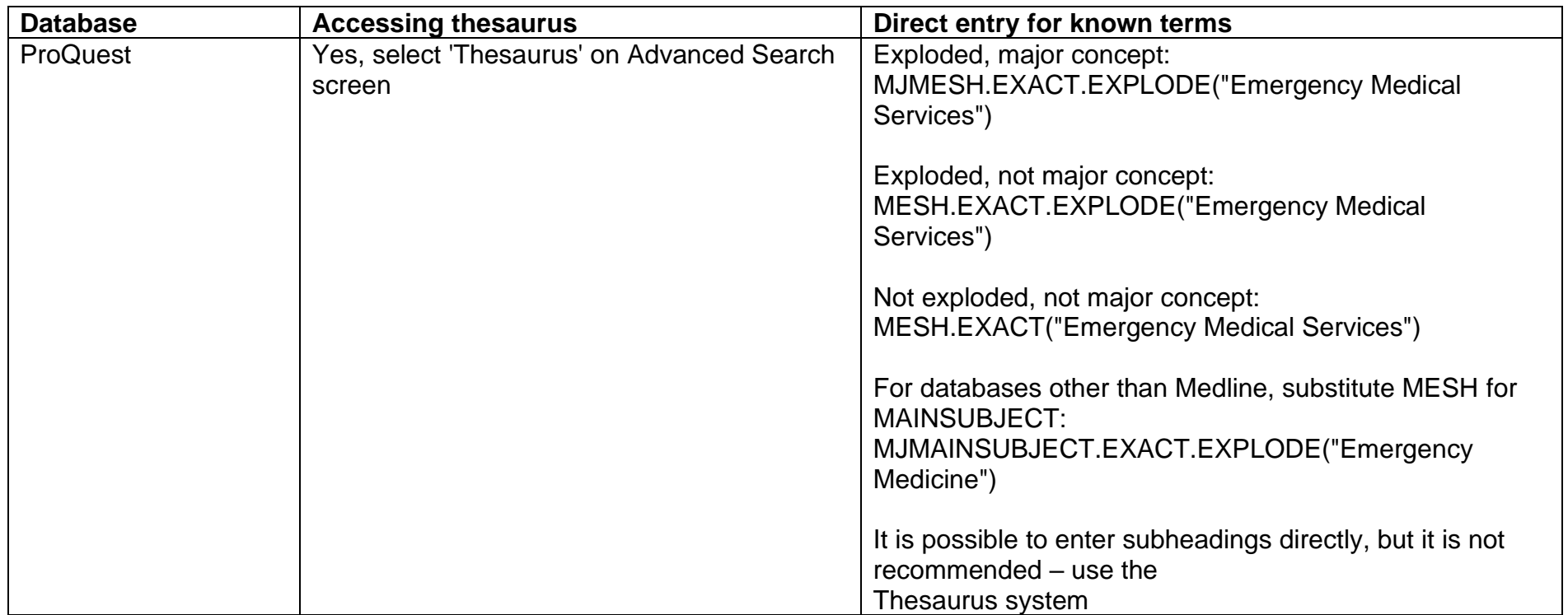